#### UNIVERSITY OF MUMBAI No. UG/21 of 2018-19

#### **CIRCULAR:-**

Attention of the Principals of the affiliated Colleges and Directors of the recognized Institutions in Commerce & Management Faculty is invited to this office Circular No.UG/105 of 2016-17, dated 25th October, 2016 relating to syllabus of Bachelor of Commerce (B.Com.) degree course.

They are informed that the recommendations made by the Board of Studies in Commerce at its meeting held on 28th February, 2018 have been accepted by the Academic Council at its meeting held on 5th May, 2018 vide item No. 4.48 and that in accordance therewith, the revised syllabus as per the (CBCS) for the T.Y.B.Com. (Sem. V & VI), has been brought into force with effect from the academic year 2018-19, accordingly. (The same is available on the University's website www.mu.ac.in).

Jellanh

(Dr. Dinesh Kamble) I/c REGISTRAR

MUMBAI - 400 032 14th June, 2018 To

The Principals of the affiliated Colleges and Directors of the recognized Institutions in Commerce & Management Faculty. (Circular No. UG/334 of 2017-18 dated 9th January, 2018.)

\*\*\*\*\*

#### A.C./4.48/05/05/2018

No. UG/21 -A of 2018

MUMBAI-400 032

14 June, 2018

Copy forwarded with Compliments for information to:-

- 1) The I/c Dean, Faculty of Commerce & Management,
- 2) The Chairman, Board of Studies in Commerce,
- 3) The Director, Board of Examinations and Evaluation,
- 4) The Director, Board of Students Development,
- 5) The Professor-cum-Director, Institute of Distance and Open Learning (IDOL),
- 6) The Co-Ordinator, University Computerization Centre,

Julland

(Dr. Dinesh Kamble) I/c REGISTRAR

# University of Mumbai

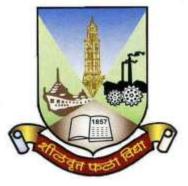

**Revised Syllabus** 

# and

# **Question Paper Pattern**

## of Courses of

# **Bachelor of Commerce Programme**

at

# **Third Year**

## **Semester V and VI**

Under Choice Based Credit, Grading and Semester System

To be implemented from Academic Year 2018-2019

**Faculty of Commerce** 

Faculty of Commerce, University of Mumbai 1 | P a g e

## Bachelor of Commerce (B.Com) Programme Under Choice Based Credit, Grading and Semester System

#### T.Y.B.Com

#### (To be implemented from Academic Year- 2018-2019)

| No. of<br>Courses | Semester V                                                                          | Credits                             | No. of<br>Courses | Semester VI                                                                         | Credits |
|-------------------|-------------------------------------------------------------------------------------|-------------------------------------|-------------------|-------------------------------------------------------------------------------------|---------|
| 1                 | 1 Elective Courses (EC)                                                             |                                     | 1                 | Elective Courses (EC)                                                               |         |
| 1A                | Discipline Specific Elective(DSE)                                                   | Courses                             | 1A                | Discipline Specific Elective(DSE) Courses                                           |         |
| 1 &<br>2          | *Any one group of courses<br>from the following list of the<br>Groups (A/B/C/D/E/F) | 04+04                               | 1 &<br>2          | *Any one group of courses<br>from the following list of the<br>Groups (A/B/C/D/E/F) | 04+04   |
| 1B                | Discipline Related Elective(DRE)                                                    | pline Related Elective(DRE) Courses |                   | Discipline Related Elective(DRE) Courses                                            |         |
| 3                 | Commerce V                                                                          | 03                                  | 3                 | Commerce VI 03                                                                      |         |
| 4                 | Business Economics V                                                                | 03                                  | 4                 | Business Economics VI 03                                                            |         |
| 2                 | Ability Enhancement Courses (A                                                      | EC)                                 | 2                 | 2 Ability Enhancement Courses (AEC)                                                 |         |
| 5 &               | **Any two courses from the                                                          | 03+03                               | 5 &               | **Any two courses from the                                                          | 03+03   |
| 6                 | following list of the courses                                                       |                                     | 6                 | following list of the courses                                                       |         |
|                   | Total Credits                                                                       | 20                                  | Total Credits 20  |                                                                                     |         |

| *List of groups of                                              |                                          |                                           | *List of groups of                     |  |  |
|-----------------------------------------------------------------|------------------------------------------|-------------------------------------------|----------------------------------------|--|--|
| Discipline Specific Elective(DSE) Courses                       |                                          | Discipline Specific Elective(DSE) Courses |                                        |  |  |
| for Semester V (Any One Group)                                  |                                          |                                           | for Semester VI (Any One Group)        |  |  |
|                                                                 | Group A: Advan                           | ced A                                     | Accountancy                            |  |  |
| 1                                                               | Financial Accounting and Auditing VII -  | 1                                         | Financial Accounting and Auditing IX - |  |  |
|                                                                 | Financial Accounting                     |                                           | Financial Accounting                   |  |  |
| 2                                                               | Financial Accounting and Auditing VIII - | 2                                         | Financial Accounting and Auditing X -  |  |  |
|                                                                 | Cost Accounting                          |                                           | Cost Accounting                        |  |  |
|                                                                 | Group B: Busine                          | ess M                                     | lanagement                             |  |  |
| 1                                                               | Business Management Paper - I            | 1                                         | Business Management Paper - III        |  |  |
| 2                                                               | Business Management Paper - II           | 2                                         | Business Management Paper - IV         |  |  |
|                                                                 | Group C: Bank                            | ing a                                     | nd Finance                             |  |  |
| 1                                                               | Banking and Finance Paper - I            | 1                                         | Banking and Finance Paper - III        |  |  |
| 2                                                               | Banking and Finance Paper - II           | 2                                         | Banking and Finance Paper - IV         |  |  |
|                                                                 | Group D:                                 | Com                                       | merce                                  |  |  |
| 1                                                               | Commerce Paper - I                       | 1                                         | Commerce Paper - III                   |  |  |
| 2                                                               | Commerce Paper - II                      | 2                                         | Commerce Paper - IV                    |  |  |
|                                                                 | Group E: Quanti                          | tativ                                     | e Techniques                           |  |  |
| 1                                                               | Quantitative Techniques Paper - I        | 1                                         | Quantitative Techniques Paper - III    |  |  |
| 2                                                               | Quantitative Techniques Paper - II       | 2                                         | Quantitative Techniques Paper - IV     |  |  |
| Group F: Economics                                              |                                          |                                           |                                        |  |  |
| 1                                                               | Economics Paper - I                      | 1                                         | Economics Paper - III                  |  |  |
| 2                                                               | Economics Paper - II                     | 2                                         | Economics Paper - IV                   |  |  |
| Note: Group selected in Semester V will continue in Semester VI |                                          |                                           |                                        |  |  |
|                                                                 |                                          |                                           |                                        |  |  |

*Faculty of Commerce, University of Mumbai* 2 | P a g e

| **List of Ability Enhancement Courses (AEC)<br>for Semester V (Any Two) |                                                                                                 | **List of Ability Enhancement Courses (AEC)<br>for Semester VI (Any Two) |                                                     |  |
|-------------------------------------------------------------------------|-------------------------------------------------------------------------------------------------|--------------------------------------------------------------------------|-----------------------------------------------------|--|
| 1                                                                       | Trade Unionism and Industrial Relations                                                         | 1                                                                        | Trade Unionism and Industrial Relations.            |  |
|                                                                         | Paper - I                                                                                       |                                                                          | Paper - II                                          |  |
| 2                                                                       | Computer systems & Applications Paper -I                                                        | 2                                                                        | Computer systems & Applications Paper - II          |  |
| 3                                                                       | Export Marketing Paper - I                                                                      | 3                                                                        | Export Marketing Paper - II                         |  |
| 4                                                                       | Marketing Research Paper - I                                                                    | 4                                                                        | Marketing Research Paper - II                       |  |
| 5                                                                       | Investment Analysis and Portfolio                                                               | 5                                                                        | Investment Analysis and Portfolio                   |  |
|                                                                         | Management Paper - I                                                                            |                                                                          | Management Paper - II                               |  |
| 6                                                                       | Transport Management Paper - I                                                                  | 6                                                                        | Transport Management Paper - II                     |  |
| 7                                                                       | Entrepreneurship& M.S.S.I. Paper - I                                                            | 7                                                                        | Entrepreneurship& M.S.S.I. Paper - II               |  |
| 8                                                                       | International Marketing Paper - I                                                               | 8                                                                        | International Marketing Paper - II                  |  |
| 9                                                                       | Merchant Banking Paper - I                                                                      | 9                                                                        | Merchant Banking Paper - II                         |  |
| 10                                                                      | Direct & Indirect Taxation Paper - I                                                            | 10                                                                       | Direct & Indirect Taxation Paper - II               |  |
| 11                                                                      | Labour Welfare & Practice Paper - I                                                             | 11                                                                       | Labour Welfare & Practice Paper - II                |  |
| 12                                                                      | Purchasing & Store keeping Paper - I                                                            | 12                                                                       | Purchasing & Store keeping Paper - II               |  |
| 13                                                                      | Insurance Paper - I                                                                             | 13                                                                       | Insurance Paper - II                                |  |
| 14                                                                      | Banking Law & Practice Paper - I                                                                | 14                                                                       | Banking Law & Practice Paper - II                   |  |
| 15                                                                      | Regional Planning Paper - I                                                                     | 15                                                                       | Regional Planning Paper - II                        |  |
| 16                                                                      | Rural Marketing Paper - I                                                                       | 16                                                                       | Rural Marketing Paper - II                          |  |
| 17                                                                      | Elements of Operational Research Paper- I                                                       | 17                                                                       | Elements of Operational Research Paper - II         |  |
| 18                                                                      | Psychology of Human Behaviour at work                                                           | 18                                                                       | Psychology of Human Behaviour at work<br>Paper - II |  |
| Note                                                                    | Paper - I     Paper - II       Note: Course selected in Semester V will continue in Semester VI |                                                                          |                                                     |  |

### B.Com. Programme Under Choice Based Credit, Grading and Semester System

#### Course Structure

(To be implemented from Academic Year- 2018-2019)

## **Semester V**

| No. of<br>Courses | Semester V                                                                       | Credits |
|-------------------|----------------------------------------------------------------------------------|---------|
| 1                 | Elective Courses (EC)                                                            |         |
| 1A                | Discipline Specific Elective(DSE) Courses                                        |         |
| 1 &<br>2          | *Any one group of courses from the following list of the Groups<br>(A/B/C/D/E/F) | 04+04   |
| 1B                | Discipline Related Elective(DRE) Courses                                         |         |
| 3                 | Commerce V                                                                       | 03      |
| 4                 | Business Economics V                                                             | 03      |
| 2                 | Ability Enhancement Courses (AEC)                                                |         |
| 5 &               | **Any two courses from the following list of the courses                         | 03+03   |
| 6                 |                                                                                  |         |
|                   | Total Credits                                                                    | 20      |

|   | *List of groups of Discipline Specific Elective(DSE) Courses |  |  |  |
|---|--------------------------------------------------------------|--|--|--|
|   | for Semester V (Any One Group)                               |  |  |  |
|   | Group A: Advanced Accountancy                                |  |  |  |
| 1 | Financial Accounting and Auditing VII - Financial Accounting |  |  |  |
| 2 | Financial Accounting and Auditing VIII - Cost Accounting     |  |  |  |
|   | Group B: Business Management                                 |  |  |  |
| 1 | Business Management Paper - I                                |  |  |  |
| 2 | Business Management Paper - II                               |  |  |  |
|   | Group C: Banking and Finance                                 |  |  |  |
| 1 | Banking and Finance Paper - I                                |  |  |  |
| 2 | Banking and Finance Paper - II                               |  |  |  |
|   | Group D: Commerce                                            |  |  |  |
| 1 | Commerce Paper - I                                           |  |  |  |
| 2 | Commerce Paper - II                                          |  |  |  |
|   | Group E: Quantitative Techniques                             |  |  |  |
| 1 | Quantitative Techniques Paper - I                            |  |  |  |
| 2 | Quantitative Techniques Paper - II                           |  |  |  |
|   | Group F: Economics                                           |  |  |  |
| 1 | Economics Paper - I                                          |  |  |  |
| 2 | Economics Paper - II                                         |  |  |  |

*Faculty of Commerce, University of Mumbai* 4 | P a g e

|    | **List of Ability Enhancement Courses (AEC) for Semester V (Any Two) |
|----|----------------------------------------------------------------------|
| 1  | Trade Unionism and Industrial Relations Paper - I                    |
| 2  | Computer systems & Applications Paper -I                             |
| 3  | Export Marketing Paper - I                                           |
| 4  | Marketing Research Paper - I                                         |
| 5  | Investment Analysis and Portfolio Management Paper - I               |
| 6  | Transport Management Paper - I                                       |
| 7  | Entrepreneurship& M.S.S.I. Paper - I                                 |
| 8  | International Marketing Paper - I                                    |
| 9  | Merchant Banking Paper - I                                           |
| 10 | Direct & Indirect Taxation Paper - I                                 |
| 11 | Labour Welfare & Practice Paper - I                                  |
| 12 | Purchasing & Store keeping Paper - I                                 |
| 13 | Insurance Paper - I                                                  |
| 14 | Banking Law & Practice Paper - I                                     |
| 15 | Regional Planning Paper - I                                          |
| 16 | Rural Marketing Paper - I                                            |
| 17 | Elements of Operational Research Paper- I                            |
| 18 | Psychology of Human Behaviour at work Paper - I                      |

### Revised Syllabus of Courses of B.Com. Programme at Semester V with effect from the Academic Year 2018-2019

## Elective Courses (EC) 2. Ability Enhancement Courses (AEC)

## 2. Computer Systems and Applications Paper - I

### Modules at a Glance

| Sr.<br>No. | Modules                                     | No. of<br>Lectures |
|------------|---------------------------------------------|--------------------|
| 1          | Data Communication, Networking and Internet | 18                 |
| 2          | Database and MySQL                          | 09                 |
| 3          | Database and MySQL                          | 09                 |
| 4          | Spread Sheet                                | 09                 |
|            | Total                                       | 45                 |

| Modules / Units                                                                                                    |  |  |
|----------------------------------------------------------------------------------------------------|--|--|
| Data Communication, Networking and Internet                                                                                                    |  |  |
| <ul> <li>a) Data Communication Component, Data representation, Distributed processing.<br/>(Concepts only)</li> <li>b) Network Basics and Infrastructure <ul> <li>Definition, Types (LAN, MAN, WAN) Advantages.</li> <li>Network Structures – Server Based, Client server, Peer to Peer.</li> <li>Topologies – Star, Bus, Ring.</li> <li>Network Media, Wired – Twisted Pair, Co-axial, Fiber Optic and Wireless –<br/>Radio and Infrared.</li> <li>Network Hardware: Hubs, Bridges, Switches, Routers.</li> <li>Network Protocols – TCP/IP, OSI Model.</li> </ul> </li> <li>c) Internet <ul> <li>Definition, Types of connections, sharing internet connection, Hot Spots.</li> <li>Services on net- WWW, Email-Blogs.</li> <li>IP addresses, Domain names, URLs, Hyperlinks, Web Browsers</li> <li>Searching Directories, Search engines, Boolean search (AND, OR, NOT),<br/>Advanced search, Meta Search Engines.</li> <li>Email – POP/SMTP accounts in Email, Different parts of an Email address.<br/>Receiving and sending emails with attachments by scanning attachments for</li> </ul> </li> </ul> |  |  |
| <ul><li>viruses.</li><li>Cyber Crime, Hacking, Sniffing, Spoofing</li></ul>                                                                                                    |  |  |
| Database and MySQL                                                                                                    |  |  |
| <ul> <li>a) Introduction :To Databases, Relational and Non-relational database system MySQL as a Non-procedural Language. View of data.</li> <li>b) MySQL Basics :Statements (Schema Statements, Data statements, Transaction statements), names (table &amp; column names), data types (Char, Varchar, Text, Mediumtext, Longtext, Smallint, Bigint, Boolean, Decimal, Float, Double, Date, Date Time, Timestamp, Year, Time), Creating Database, inserting data, Updating data, Deleting data, expressions, built-in-functions – lower, upper, reverse length, Itrim, rtrim, trim, left, right, mid, concat, now, time, date, curdate, day, month, year, dayname, monthname, abs, pow, mod, round, sqrt missing data(NULL and NOT NULL DEFAULT values) CREATE,USE, ALTER (Add, Remove, Change columns), RENAME, SHOW, DESCRIBE (CREATE TABLE, COLUMNS, STATUS and DATABASES only) and DROP (TABLE, COLUMN, DATABASES statements), PRIMARY KEY FOREIGN KEY (One and more columns) Simple Validity checking using CONSTRAINTS.</li> </ul>                                                                   |  |  |
| Database and MySQL                                                                                                    |  |  |
| <ul> <li>a) MySQL Simple queries : TheSELECT statement (From, Where, Group By, Having, Order By, Distinct, Filtering Data by using conditions. Simple and complex conditions using logical, arithmetic and relational operators (=, !,=, &lt;, &gt;, &lt;&gt;, AND, OR, NOT, LIKE) Aggregate Funtions – count, sum, avg, max, min.</li> <li>b) Multi-table queries:Simple joins (INNER JOIN), SQL considerations for multi table queries(table aliases, qualified column names, all column selections self joins).</li> <li>c) Nested Queries (Only up to two levels) :Using sub queries, sub query search conditions, sub queries &amp; joins, nested sub queries, correlated sub queries, sub queries in the HAVING clause. Simple Transaction illustrating START, COMMIT, and ROLLBACK.</li> </ul>                                                                                                    |  |  |
|                                                                                                    |  |  |

| Sr. No. | Modules / Units                                                                                                    |  |  |  |
|---------|----------------------------------------------------------------------------------------------------|--|--|--|
| 4       | Spread Sheet                                                                                                    |  |  |  |
|         | a) Creating and Navigating worksheets and adding information to worksheets                                                                                        |  |  |  |
|         | <ul> <li>Types of data, entering different types of data such as texts, numbers,<br/>dates, functions.</li> </ul>                                                 |  |  |  |
|         | <ul> <li>Quick way to add data Auto complete, Autocorrect, Auto fill, Auto fit. Undo<br/>and Redo.</li> </ul>                                                     |  |  |  |
|         | • Moving data, contiguous and non contiguous selections, Selecting with keyboard. Cut-Copy, Paste. Adding and moving columns or rows. Inserting columns and rows. |  |  |  |
|         | <ul> <li>Find and replace values. Spell check.</li> </ul>                                                                                                    |  |  |  |
|         | <ul> <li>Formatting cells, Numbers, Date, Times, Font, Colors, Borders, Fills.</li> </ul>                                                                         |  |  |  |
|         | b) Multiple Spreadsheets                                                                                                    |  |  |  |
|         | <ul> <li>Adding, removing, hiding and renaming worksheets.</li> </ul>                                                                                             |  |  |  |
|         | <ul> <li>Add headers/Footers to a Workbook. Page breaks, preview.</li> </ul>                                                                                      |  |  |  |
|         | • Creating formulas, inserting functions, cell references, Absolute, Relative (within a worksheet, other worksheets and other workbooks).                         |  |  |  |
|         | c) Functions                                                                                                    |  |  |  |
|         | <ul> <li>Financial functions: FV, PV, PMT, PPMT, IPMT, NPER, RATE</li> </ul>                                                                                      |  |  |  |
|         | • Mathematical and statistical functions. ROUND, ROUNDDOWN, ROUNDUP, CEILING, FLOOR, INT, MAX, MIN, MOD, SQRT, ABS, SUM, COUNT, AVERAGE                           |  |  |  |
|         | d) Data Analysis                                                                                                    |  |  |  |
|         | Sorting, Subtotal.                                                                                                    |  |  |  |
|         | <ul> <li>Pivot Tables- Building Pivot Tables, Pivot Table regions, Rearranging Pivot<br/>Table.</li> </ul>                                                        |  |  |  |

#### Note :

- a) Theory 03 lectures per week.
- b) Practical batch size 20-25, 01 practical = 03 theory lectures per week.
- c) 10 Practical's are to be completed in each semester.

#### Semester V

| Торіс           | Number of Practical's |
|-----------------|-----------------------|
| Word processing | 01                    |
| Spread sheet    | 03                    |
| MySQL           | 06                    |

Minimum 6 practical's are to be recorded in the journal in the Semester V [Minimum 4 on SQL, 2 on MS-Excel]

#### Scheme of Examination

| Туре                                   | Marks | Duration               |
|----------------------------------------|-------|------------------------|
| Theory                                 | 75    | 2 ½ hours              |
| Practical                              | 20    | 1 hour per batch of 10 |
| Active Participation and Class conduct | 05    |                        |

#### • Practical Examination Pattern- Semester V

| Sr. No. | Торіс        | Marks |
|---------|--------------|-------|
| 01      | MySQL        | 07    |
| 02      | Spread Sheet | 03    |
| 03      | Journal      | 05    |
| 04      | Viva         | 05    |

- Practical examination to be conducted 2 to 3 weeks before the theory examination. Marks out of 25 to be submitted to the University before commencement of theory examination.
- Software Requirement : MS-Excel 2010, VB 6.0
- Hardware

For a batch of 120 students minimum 10 computers with appropriate hardware and software installed on each computer. During practical hours maximum two student may share one computer.

 For in house computing facility fee of rupees 750/- be charged for each student per Semester in the existing fee structure against head of computer fee/computer practical.